# **Panasonic**

# **Naudojimo instrukcija Pagrindinis vadovas**

**DLP™ Projektorius  Komercinės paskirties**

# **Modelio Nr.** PT-RQ50K

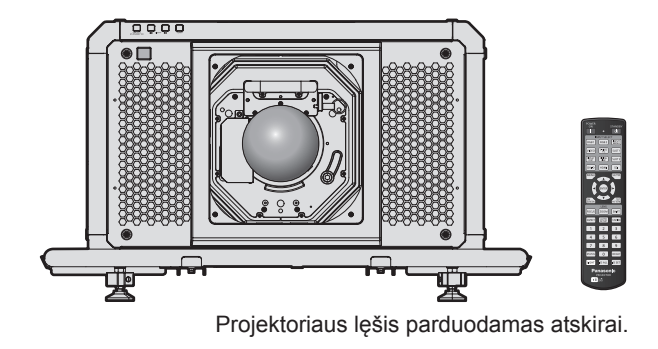

## **Prieš naudojimą perskaityti**

Daugiau informacijos apie šio produkto naudojimą, žr. "Naudojimo instrukcija – Funkcijų instrukcija". Norėdami atsisiųsti "Naudojimo instrukciją – Funkcijų instrukciją", apsilankykite mūsų svetainėje. https://panasonic.net/cns/projector/

• Jūsų kalba pateikiama tik "Naudojimo instrukcija – Pagrindinis vadovas" (šis dokumentas). Norėdami daugiau informacijos, skaitykite "Naudojimo instrukcija – Funkcijų instrukcija", kuri yra pateikiama kitomis kalbomis.

Dėkojame, kad įsigijote "Panasonic" gaminį.

- Prieš pradėdami naudoti gaminį, atidžiai perskaitykite instrukciją ir pasilikite ją ateičiai.
- Prieš naudodami šį gaminį, perskaitykite "Pirmiausia perskaityti šią informaciją!"  $(\Rightarrow 3-10 \text{ puslapiai}).$

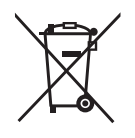

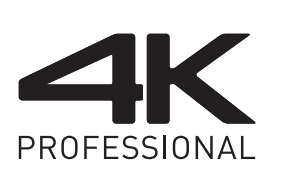

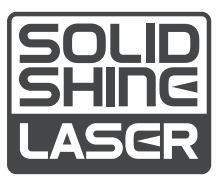

DPQP1292ZB/X1 LITHUANIAN

# **Turinys**

## **Pirmiausia perskaityti šią informaciją!** 3

## **Pasiruošimas**

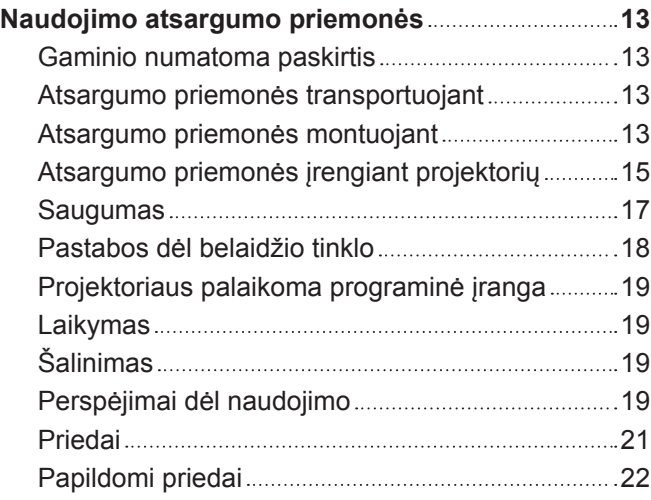

## **Nuo ko pradėti**

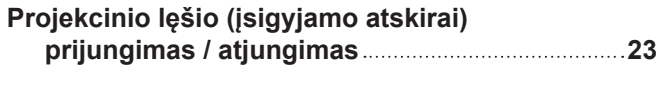

## **Pagrindiniai veiksmai**

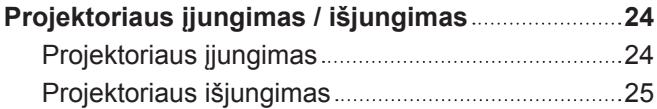

## **Pirmiausia perskaityti šią informaciją!**

**ĮSPĖJIMAS:** ŠĮ PRIETAISĄ REIKIA ĮŽEMINTI.

**ĮSPĖJIMAS:** norint išvengti gaisro ar elektros smūgio, saugokite prietaisą nuo lietaus ir drėgmės. Šis prietaisas netinka naudoti darbo vietos su vizualizavimo įrenginiais tiesioginiame regos lauke. Norint išvengti varginančių atspindžių vizualizavimo darbo vietose, nestatykite šio prietaiso tiesioginiame regos lauke.

Atsižvelgiant į "BildscharbV", įrenginys netinka naudoti vaizdo apdorojimo darbo vietoje.

Atsižvelgiant į ISO 7779 standartą, garso slėgis operatoriaus darbo vietoje neturi viršyti 70 dB (A).

#### **ĮSPĖJIMAS:**

- 1. Kai įrenginio nenaudojate ilgą laiką, ištraukite elektros kištuką iš maitinimo lizdo.
- 2. Norint išvengti elektros smūgio, nenuimkite dangčio. Įrenginio viduje nėra dalių, kurias gali remontuoti vartotojas. Aptarnavimo darbus turi atlikti kvalifikuotas aptarnavimo specialistas.
- 3. Nuo kištuko nenuimkite įžeminimo kaiščio. Šiame prietaise įmontuotas trišakis kištukas su įžeminimu. Šis kištukas gali būti jungiamas tik į įžemintą elektros lizdą. Tai padeda užtikrinti saugumą. Jei negalite įkišti kištuko į elektros lizdą, kreipkitės į elektriką. Neignoruokite įžeminto kištuko paskirties.

#### **ĮSPĖJIMAS:**

šis įrenginys atitinka CISPR32 A klasę. Gyvenamosiose patalpose šis įrenginys gali sukelti radijo trukdžius.

**DĖMESIO:** norėdami užtikrinti nuolatinį įrenginio atitikimą, vadovaukitės pridedama montavimo instrukcija. Joje aprašomas maitinimo laido ir sąsajos laidų su apsauga naudojimas, jungiant prie kompiuterio ar periferinės įrangos. Be to, atlikęs neleistinus pakeitimus arba atnaujinimus, vartotojas gali netekti teisės naudoti įrenginį.

Tai įrenginys, skirtas projektuoti vaizdą ekrane ir t. t. Jo negalima naudoti kaip patalpų apšvietimo priemonės namų aplinkoje.

Direktyva 2009/125/EB

**ĮSPĖJIMAS:** SIEKIANT SUMAŽINTI GAISRO ARBA ELEKTROS SMŪGIO PAVOJŲ, NEPALIKITE ŠIO GAMINIO LIETUJE ARBA ESANT DRĖGNOMS SĄLYGOMS.

#### **ĮSPĖJIMAS:** ELEKTROS SMŪGIO PAVOJUS. NEATIDARYTI

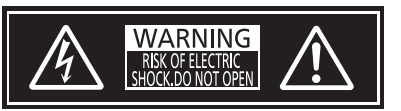

Nurodyta ant projektoriaus

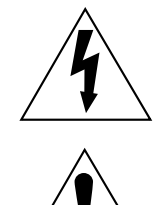

Žaibas su rodykle lygiakraščio trikampio viduje įspėja vartotoją apie įrenginio korpuso viduje esančius neizoliuotus elementus, kuriais teka pavojinga įtampa ir, kurios gali pakakti, kad asmuo patirtų elektros smūgį.

Šauktuko ženklas lygiakraščio trikampio viduje įspėja vartotoją apie tai, kad kartu su įrenginiu pateikiama svarbi informaciją apie įrenginio naudojimą ir techninę priežiūrą (aptarnavimą).

**ĮSPĖJIMAS:** Nežiūrėkite į iš lęšio sklindančią šviesą projektoriaus naudojimo metu.

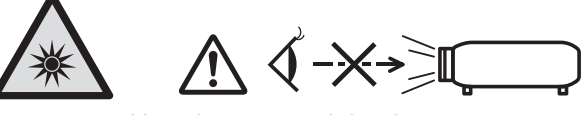

Nurodyta ant projektoriaus

Šis projektorius yra komercinės paskirties.

## **Įspėjimas apie lazerį**

Šis projektorius yra 1-os klasės lazerinis gaminys, kuris atitinka IEC/EN 60825-1:2014 reikalavimus.

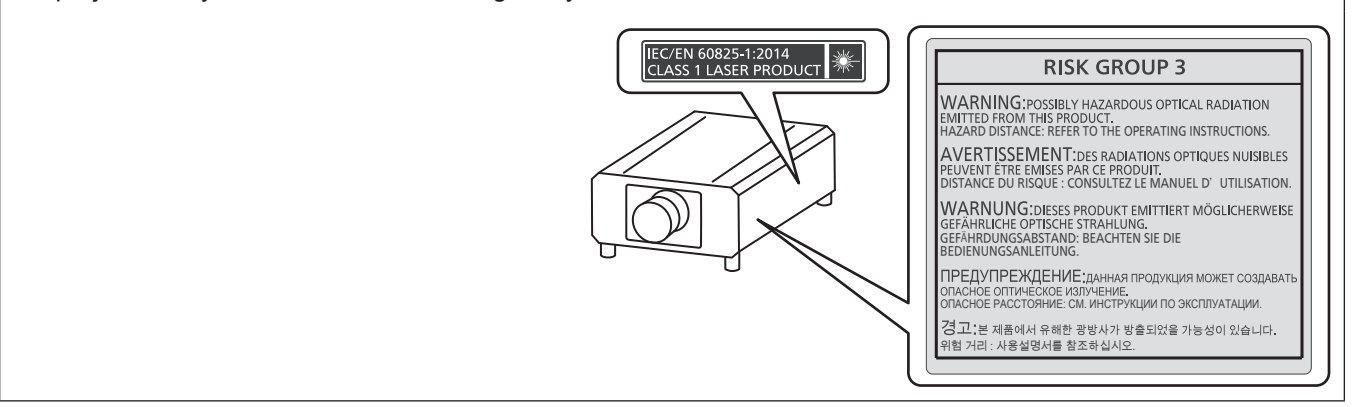

**DĖMESIO:** Jei naudosite valdymo ar reguliavimo įtaisus, eksploatavimo metodus ar procedūras, kurios čia nenurodytos, galite sukelti pavojingą radiacijos poveikį.

## ■ Pavojingas atstumas (IEC 62471-5:2015)

Atstumas nuo projekcijos lęšio paviršiaus, kai poveikio lygis pasiekia galiojančios poveikio ribos vertės lygį, yra žinomas kaip pavojingas atstumas (HD) arba saugus atstumas.

Nežiūrėkite į projekcinę šviesą iš pavojingo atstumo (RG3 grupė). Akims gali pakenkti tiesioginis spinduliavimas. Laikoma, kad į projekcinę šviesą žiūrėti yra už pavojingo atstumo zonos (RG2 grupė).

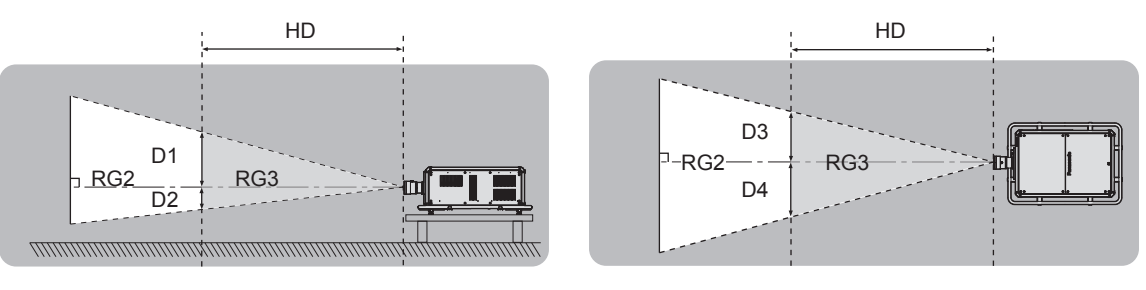

## **■ Rizikos grupė**

Projektoriaus ir projekcinio lęšio derinys priskiriamas 2-ai rizikos grupei, kai pavojingas atstumas yra mažesnis nei 1 m (39-3/8"). Kai pavojingas atstumas viršija 1 m (39-3/8"), priskiriama 3-iai rizikos grupei, tokiu atveju skiriama profesionaliam, o ne buitiniam naudojimui.

3-ios rizikos grupės atveju yra tikimybė pažeisti akis dėl tiesioginio spinduliavimo, žiūrint į projekcinę šviesą iš pavojingo atstumo (RG3 grupė).

2-os rizikos grupės atveju galima naudoti saugiai nepakenkiant akims.

Šio projektoriaus deriniai su bet kokiais projekcijos lęšiais priskiriami 3-iai rizikos grupei.

Kiekvienas matas pavojingame atstume (RG3 diapazone) dviejų projekcijos lęšių kombinacijai, viršijančiai pavojingą atstumą 1 m (39-3/8"), yra toks.

(Vienetai: m)

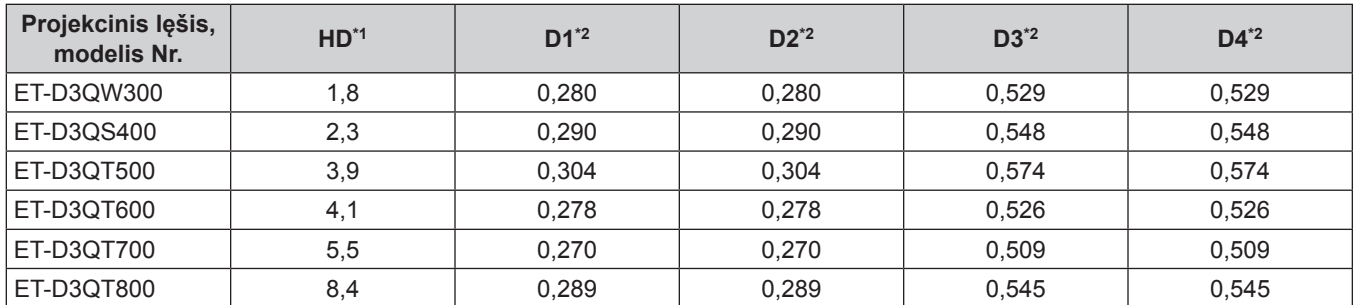

\*1 HD: pavojingas atstumas

\*2 Dydžiai nuo D1 iki D4 keisis priklausomai nuo lęšio poslinkio. Kiekviena lentelėje pateikta vertė yra maksimali vertė.

#### **Pastaba**

f Vertės lentelėje paremtos IEC 62471-5:2015.

## **ĮSPĖJIMAS:**

## **R** MAITINIMAS

#### **Sieninis kištukinis lizdas arba srovės pertraukiklis turi būti montuojamas šalia įrenginio. Jis turi būti lengvai pasiekiamas atsiradus problemai. Iškilus toliau išvardintoms problemoms, nedelsdami nutraukite srovės tiekimą.**

Jei projektorius tokiomis sąlygomis bus naudojamas toliau, tokiu atveju gali kilti gaisras, įvykti elektros šokas arba tai gali nulemti matomą pakenkimą.

- Jei į projektoriaus vidų patenka vandens ar kitų pašalinių medžiagų, nedelsdami nutraukite srovės tiekimą.
- Jei projektorius nukrito arba yra pažeistas jo korpusas, nutraukite elektros srovės tiekimą.
- f Jei pastebite iš projektoriaus sklindančius dūmus, užuodžiate neįprastus kvapus arba pasigirsta pašaliniai garsai, nutraukite elektros energijos tiekimą.

Dėl remonto kreipkitės į įgaliotą aptarnavimo centrą ir nebandykite prietaiso remontuoti patys.

#### **Perkūnijos metu nelieskite projektoriaus arba jo laido.**

Gali įvykti elektros smūgis.

#### **Nedarykite jokių veiksmų, dėl kurių galite pažeisti maitinimo laidą, kištuką arba jungtį.**

Naudojant pažeistą maitinimo laidą, gali įvykti elektros smūgis, trumpasis sujungimas arba kilti gaisras.

• Nepažeiskite maitinimo laido, nekeiskite jo, neardykite, nepalikite šalia karštų objektų, pernelyg stipriai nelenkite, nevyniokite, netraukite laido, nedėkite ant jo sunkių daiktų ir nesukite jo į ryšulį.

Jei reikia taisyti maitinimo laidą, kištuką arba jungtį, kreipkitės į įgaliotąjį aptarnavimo centrą.

#### **Naudokite tik kartu su projektoriumi parduodamą maitinimo laidą.**

Jei nesilaikysite aukščiau išdėstytų reikalavimų, gali įvykti elektros smūgis arba gaisras. Jei nenaudosite kartu su prietaisu tiekiamo maitinimo laido prietaisui įžeminti lizdo pusėje, gali įvykti elektros smūgis.

#### **Visiškai įkiškite maitinimo kištuką į elektros lizdą.**

Jei kištukas yra įkištas neteisingai, gali įvykti elektros smūgis arba prietaisas gali perkaisti.

• Nenaudokite pažeistu kištukų arba sieninių lizdų, kurie nėra gerai pritvirtinti prie sienos.

#### **Gerai pritvirtinkite maitinimo jungtį (projektoriaus pusėje) prie <AC IN> terminalo.**

Jei maitinimo jungtis ne visiškai pritvirtinta, dėl elektros smūgio arba įkaitimo gali kilti gaisras.

#### **Nelieskite kištuko ir maitinimo jungties drėgnomis rankomis.**

Jei nesilaikysite aukščiau išdėstytų reikalavimų, gali įvykti elektros smūgis.

#### **Naudokite nepriklausomą 30 A lizdą, kai naudojate projektorių esant nuo 200 V iki 240 V kintamajai srovei.**

#### **Naudokite nepriklausomą 15 A lizdą, kai naudojate projektorių esant nuo 100 V iki 120 V kintamajai srovei.**

Į tą patį lizdą jungiant kitą įtaisą, dėl įkaitimo gali kilti gaisras.

#### **Saugokite sieninį lizdą nuo perkrovų.**

Jei lizdas yra perkrautas (pvz., naudojama per daug adapterių), jis gali perkaisti ir sukelti gaisrą.

#### **Reguliariai valykite kištuką, kad ant jo nesikauptų dulkės.**

Dėl šio reikalavimo nesilaikymo gali kilti gaisras.

- Jei ant kištuko yra dulkių, dėl to susikaupianti drėgmė gali pažeisti izoliaciją.
- Jei projektoriaus nenaudojate ilgą laiką, ištraukite kištuką iš sieninio lizdo.

Reguliariai ištraukite kištuką iš sieninio lizdo ir nuvalykite jį sausa šluoste.

## **ĮSPĖJIMAS:**

## r **NAUDOJIMAS / MONTAVIMAS**

**Nestatykite projektoriaus ant minkštų medžiagų, pavyzdžiui, kilimo ar minkšto kilimėlio.** Dėl to projektorius gali perkaisti, nudeginti, sukelti gaisrą arba sugesti.

#### **Nelaikykite projektoriaus drėgnose arba dulkėtose vietose, arba ten, kur projektorių gali paveikti alyvos dūmai arba garai.**

Naudojant projektorių tokiomis sąlygomis, gali kilti gaisras, elektros smūgis arba nusidėvėti projektoriaus detalės. Tepalas taip pat gali deformuoti plastiką, o prie lubų pritvirtintas projektorius gali nukristi.

**Nemontuokite projektoriaus tokiose vietose, kurios nėra pakankamai stiprios, kad išlaikytų visą projektoriaus svorį arba ant paviršiaus, kuris yra nestabilus arba su nuolydžiu.**

Nesilaikant šių reikalavimų, projektorius gali nukristi arba apvirsti, dėl to jis gali sugesti arba sužaloti.

#### **Nestatykite projektoriaus vietose, pro kurias vaikščioja žmonės.**

Žmonės gali atsitrenkti į projektorių arba užkliūti už maitinimo laido, dėl to gali kilti gaisras, žmonės gali nusitrenkti elektra arba susižaloti.

#### **Neuždenkite oro įėjimo (išėjimo) vėdinimo angų ir nestatykite jokių daiktų 500 mm (19-11/16") atstumu nuo jų.**

Dėl to projektorius gali perkaisti, sukelti gaisrą arba sugesti.

- Nestatykite projektoriaus siaurose ir blogai vėdinamose vietose.
- f Nestatykite projektoriaus ant audeklo ar popieriaus, nes šios medžiagos gali patekti į oro įėjimo vėdinimo angas.

#### **Nežiūrėkite į iš lęšio sklindančią šviesą ir saugokite, kad spindulys nepatektų ant odos projektorius naudojimo metu.**

#### **Neikite į projekcijos šviesos srautą naudodami optinį prietaisą (pavyzdžiui, didinamąjį stiklą arba veidrodį).**

Tokia šviesa gali nudeginti arba apakinti.

- f Projektoriaus lęšis skleidžia stiprią šviesą. Nežiūrėkite į šią šviesą ir saugokite rankas nuo minėtų tiesioginių spindulių.
- f Būkite itin atsargūs ir saugokite mažus vaikus, kad jie nežiūrėtų į lęšį. Be to, nutraukite maitinimą ir išjunkite pagrindinį jungiklį, kai nesate šalia projektoriaus.

#### **Neprojektuokite vaizdo, jei uždėtas projekcinio lęšio dangtelis (papildomas įrenginys).** Gali kilti gaisras.

#### **Nebandykite daryti projektoriaus modelio pakeitimų ir jį ardyti.**

Aukšta įtampa gali sukelti gaisrą arba elektros smūgį.  $\bullet$  Jei reikia atlikti patikrinimo, sureguliavimo ar remonto darbus, kreipkitės į įgaliotą aptarnavimo centrą.

#### **Kai projektorius naudojamas, nelieskite jo paviršiaus.**

Liečiant galima nudegti, nes projektoriaus naudojimo metu ir kurį laiką po naudojimo paviršius būna įkaitęs.

#### **Saugokitės, kad į projektoriaus vidų nepatektų jokie metaliniai daiktai, degios medžiagos arba skysčiai. Saugokite projektorių nuo drėgmės.**

Tokie veiksniai gali sukelti trumpą sujungimą arba perkaitimą, kurie savo ruožtu sukelia gaisrą arba projektoriaus veikimo sutrikimus.

- Šalia projektoriaus nestatykite indų su skysčiais ir nedėkite metalinių daiktų.
- Jei į projektoriaus vidų pateko skysčiai, kreipkitės į platintoją.
- Ypatingai atidžiai reikia stebėti vaikus.

#### **Montavimo darbus (pavyzdžiui, projektoriaus montavimą prie lubų) turi atlikti tik kvalifikuotas specialistas.**

Neteisingai sumontuotas ir neapsaugotas projektorius gali sužaloti arba sukelti kitą nelaimingą atsitikimą, pavyzdžiui, elektros smūgį.

## **ĮSPĖJIMAS:**

## **RIEDAI**

#### **Elkitės su baterijomis ir jas naudokite teisingai, taip pat atkreipkite dėmesį į žemiau išdėstytus nurodymus.**

Jei nesilaikysite šių nurodymų, galite nusideginti, iš baterijų gali ištekėti skystis, jos gali perkaisti, sprogti arba užsidegti.

- Nenaudokite nerekomenduojamo tipo baterijų.
- Neįkraukite sausųjų elementų baterijų.
- Neardykite sausujų elementų baterijų.
- Nekaitinkite baterijų ir nedėkite jų į vandenį arba ugnį.
- Saugokitės, kad baterijos "+" ir "–" terminalai nesiliestų prie metalinių daiktų, pavyzdžiui, plaukų segtukų arba vėrinių.
- Nelaikykite baterijų šalia metalinių objektų.
- Baterijas laikykite plastikiniame maišelyje, atokiau nuo metalinių daiktų.
- Įsitikinkite, kad baterijas į prietaisą įstatėte pagal jų poliškumą  $($ "+" ir "-").
- Nenaudokite naujų baterijų kartu su senomis ir skirtingų tipų baterijų.
- Nenaudokite baterijų, jei nuo jų lupasi arba pašalinta išorinė plėvelė.

#### **Jei iš baterijų teka skystis, nelieskite jų plikomis rankomis ir, jei reikia, atlikite tokius veiksmus.**

- f Ant rankų odos patekęs baterijų skystis gali sukelti odos uždegimą arba ją sužaloti. Nuskalaukite odą švariu vandeniu ir nedelsdami kreipkitės į gydytoją.
- Dėl į akis patekusio baterijų skysčio, galite apakti. Šiuo atveju netrinkite akių. Nuskalaukite odą švariu vandeniu ir nedelsdami kreipkitės į gydytoją.

#### **Tuojau pat išimkite išeikvotas baterijas iš nuotolinio valdymo pulto.**

• Jei baterijų neišimsite, iš jų gali ištekėti skystis, jos gali perkaisti ar sprogti.

## **DĖMESIO:**

## **R** MAITINIMAS

#### **Atjungdami maitinimo laidą, laikykite už kištuko ir maitinimo jungties.**

Jei trauksite už maitinimo laido, galite pažeisti jungiamąjį laidą, dėl to gali kilti gaisras, įvykti trumpasis sujungimas ar elektros smūgis.

**Jei projektoriaus nenaudojate ilgą laiką, ištraukite kištuką iš sieninio lizdo.**

Jei to nepadarysite, gali kilti gaisras arba įvykti elektros smūgis.

#### **Prieš keisdami projekcinį lęšį, nutraukite srovės tiekimą ir ištraukite kištuką iš sieninio lizdo.**

- Netikėtas šviesos blyksnis gali sužaloti akis.
- f Keičiant projekcinį lęšį neištraukus kištuko iš lizdo, gali įvykti elektros smūgis.

#### **Prieš prijungdami ar pašalindami sąsajos plokštę ir atlikdami priežiūros darbus, ištraukite maitinimo kištuką iš lizdo.**

Jei to nepadarysite, gali įvykti elektros smūgis.

## **Nejunkite maitinimo laido prie projektoriaus, kol tiekiama srovė. Neatjunkite maitinimo jungties (nuo projektoriaus), kai maitinimas įjungtas.** Jungiant ar išjungiant maitinimo jungtį, kol tiekiama srovė, gali pasirodyti žiežirbos.

## r **NAUDOJIMAS / MONTAVIMAS**

#### **Ant projektoriaus viršaus nedėkite sunkių daiktų.**

Jei nesilaikysite šio reikalavimo, projektorius gali prarasti pusiausvyrą ir nukristi bei sužaloti vartotoją. Projektorius gali sugesti arba deformuotis.

#### **Nesiremkite į projektorių visu svoriu.**

- Galite nukristi arba sulaužyti projektorių, taip pat susižaloti.
- Ypatingai saugokite mažus vaikus, kad jie nebandytų atsistoti ir atsisėsti ant projektoriaus.

#### **Nestatykite projektoriaus labai karštoje patalpoje.**

- Dėl to gali sugesti išorinis korpusas arba viduje esančios detalės ir kilti gaisras.
- f Būkite ypatingai atidūs vietose, kurias veikia tiesioginiai saulės spinduliai arba šalia šildytuvų.

#### **Keisdami lęšius, nekiškite rankų į angas šalia optinio lęšio.**

Nesilaikant šio reikalavimo, galite susižaloti.

#### **Nemontuokite projektoriaus vietose, kurios gali būti užterštos druska arba kuriose gali susiformuoti ėsdinančios dujos.**

Dėl korozijos sukeltų pažeidimų prietaisas gali nukristi. Be to, dėl to prietaisas gali blogai veikti.

#### **Nestovėkite priešais lęšį, kai projektorius veikia.**

Dėl to galite sugadinti arba nudeginti drabužius.

• Projektoriaus lęšis skleidžia stiprią šviesą.

#### **Projektoriaus naudojimo metu, priešais lęšį nelaikykite jokių daiktų.**

#### **Nestatykite priešais projektoriaus lęšį jokių objektų norėdami uždengti projekciją.**

Projektoriaus šviesa gali sukelti gaisrą, sugadinti daiktą arba gali sugesti pats projektorius.

• Projektoriaus lęšis skleidžia stiprią šviesą.

#### **Projektorių nešti ir montuoti turi keturi ar daugiau žmonių.**

Nesilaikant šio reikalavimo, projektorius gali nukristi ir sužaloti.

#### **Prieš perkeliant projektorių į kitą vietą, visuomet atjunkite visus laidus.**

Perkeldami projektorių su prijungtais laidais, galite sugadinti laidus, sukelti gaisrą arba elektros smūgį.

## **DĖMESIO:**

## **RIEDAI**

**Jei projektoriaus nenaudojate ilgą laiką, išimkite baterijas iš nuotolinio valdymo pulto.** Jei nesilaikysite šio reikalavimo, iš baterijų gali ištekėti skystis, jos gali perkaisti, užsidegti arba sprogti, sukeldamos gaisrą arba užteršdamos patalpas.

## r **PRIEŽIŪRA**

**Paprašykite platintojo kas 20 000 naudojimo valandų atlikti projektoriaus vidaus valymą.**

- Projektoriuje susikaupusios dulkės gali sukelti gaisrą.
- Dėl valymo kainos kreipkitės į platintoją.

## **Kaip išimti bateriją**

## **Nuotolinio valdymo pulto baterija**

**1. Nuspauskite kreipiklį ir pakelkite dangtelį. 2. Išimkite baterijas.**

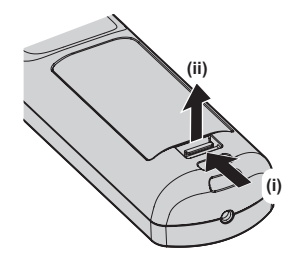

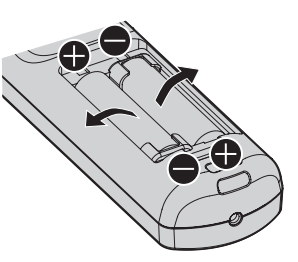

#### **Atitikties deklaracija**

Šis įrenginys tenkina 2014/53/ES Direktyvos esminius reikalavimus ir kitas šios direktyvos nuostatas.

## r**Prekės ženklai**

- SOLID SHINE yra "Panasonic Holdings Corporation" prekės ženklas.
- "DLP" yra "Texas Instruments" prekės ženklas arba registruotasis prekės ženklas.
- Žodžiai HDMI ir HDMI High-Definition Multimedia Interface bei HDMI logotipas yra prekės ženklai arba registruotieji "HDMI Licensing Administrator, Inc.", esančios Jungtinėse Valstijose ir kitose šalyse, prekės ženklai.
- "DisplayPort™" yra Video Electronics Standards Association (VESA®) priklausantis prekių ženklas Jungtinėse Amerikos Valstijose ir kitose šalyse.
- "PJLink™" yra registruotasis prekės ženklas arba patento laukiantis prekės ženklas Japonijoje, Jungtinėse Amerikos Valstijose ir kitose šalyse bei regionuose.
- · "Crestron Connected", "Crestron Connected" logotipas, "Crestron Fusion", "Crestron RoomView" ir "RoomView" yra prekės ženklai arba registruotieji "Crestron Electronics, Inc." prekės ženklai Jungtinėse Amerikos Valstijose ir kitose šalyse.
- "Windows", "Internet Explorer" ir "Microsoft Edge" yra registruotieji "Microsoft Corporation" prekės ženklai Jungtinėse Amerikos Valstijose ir kitose šalyse.
- "Mac", "macOS" ir "Safari" yra registruotieji "Apple Inc." prekės ženklai Jungtinėse Amerikos Valstijose ir kitose šalyse.
- "IOS" yra prekių ženklas arba registruotasis prekių ženklas, JAV ir kitose šalyse priklausantis Cisco ir yra naudojamas pagal licenciją.
- "Android" ir "Google Chrome" yra "Google LLC" prekių ženklai.
- "QR Code" yra registruotasis "DENSO WAVE INCORPORATED" prekės ženklas Japonijoje ir kitose šalyse.
- "Adobe", "Acrobat", "Flash Player" ir "Reader" yra registruotieji prekės ženklai arba "Adobe Systems Incorporated" prekės ženklai Jungtinėse Amerikos Valstijose ir (arba) kitose šalyse.
- Kai kurie ekrano meniu naudojami šriftai yra "Ricoh" taškinės grafikos šriftai, kurie yra gaminami ir parduodami "Ricoh Company, Ltd".
- Visi kiti šiame vadove minimi pavadinimai, įmonių pavadinimai ir produktų pavadinimai yra kitų atitinkamų savininkų prekės ženklai arba registruotieji prekės ženklai.
	- Atkreipkite dėmesį, kad ® ir TM simboliai šiame vadove yra nenurodomi.

#### **Produkto programinės įrangos informacija**

Produktas pateikiamas su šia programine įranga:

(1) Programinė įranga, kuri nepriklausomai sukurta "Panasonic Connect Co., Ltd." ar skirta "Panasonic Connect Co., Ltd.",

- (2) Programinė įranga, kuri priklauso trečiajai šaliai ir pagal licenciją suteikta "Panasonic Connect Co., Ltd.",
- (3) Programinė įranga, licencijuota pagal GNU General Public License, 2.0 versija (GPL V2.0),
- (4) Programinė įranga, licencijuota pagal GNU LESSER General Public License, 2.1 versija (LGPL V2.1) ir (arba)

(5) atviro kodo programinė įranga, išskyrus programinę įrangą, licencijuojamą pagal GPL V2.0 ir (arba) LGPL V2.1.

(3) - (5) kategorijose nurodyta programinė įranga platinama tikintis, kad ji bus naudinga, tačiau BE JOKIŲ GARANTIJŲ, net ir be numanomų PERKAMUMO arba TIKIMO KONKREČIAM TIKSLUI garantijų.

Bent trejus (3) metus nuo produkto pristatymo, už mokestį, neviršijantį mūsų fizinio išeitinio kodo pateikimo išlaidų, "Panasonic Connect Co., Ltd." kiekvienai trečiajai šaliai, kuri į mus kreipiasi toliau nurodytais kontaktais, pateiks kompiuterio skaitomą atitinkamo išeitinio kodo kopiją pagal GPL V2.0, LGPL V2.1 arba kitas licencijas, įsipareigodama tą padaryti, taip pat jo autorinę teisę.

Kontaktinė informacija: **oss-cd-request@gg.jp.panasonic.com**

## **Paveikslėliai šiame vadove**

- f Projektoriaus, meniu ekrano (OSD) ir kitų dalių paveikslėliai gali skirtis nuo faktinio gaminio.
- f Iliustracijos, rodomos kompiuterio ekrane gali skirtis, priklausomai nuo kompiuterio tipo ir operacinės sistemos.
- f Projektoriaus su prijungtu maitinimo laidu paveikslėliai pateikiami tik kaip pavyzdžiai. Pateikto maitinimo laido forma skiriasi atsižvelgiant į šalį, kurioje gaminys buvo įsigytas.

## r**Nuorodiniai puslapiai**

 $\bullet$  Nuorodiniai puslapiai šiame vadove nurodomi kaip ( $\bullet$  00 puslapis).

• Nuorodos į "Naudojimo instrukcija – Funkcijų instrukcija" yra nurodomos naudojant jo antraštes kaip "XXXX" (→ Naudojimo instrukcija – Funkcijų instrukcija).

Šiame vadove nuorodos į Naudojimo instrukcija – Funkcijų instrukcija nurodomos naudojant jo antraštes versijoje anglų k.

Norėdami atsisiųsti "Naudojimo instrukcija – Funkcijų instrukcija" (PDF), apsilankykite mūsų svetainėje. https://panasonic.net/cns/projector/

Norint peržiūrėti "Naudojimo instrukcija – Funkcijų instrukcija" (PDF), reikia įdiegti Adobe® Acrobat® Reader®.

## $**T**$ **erminas**

• Šiame vadove priedo terminas "Laidinis / belaidis nuotolinio valdymo pultas" reiškia "nuotolinio valdymo pultą".

## **Naudojimo atsargumo priemonės**

## **Gaminio numatoma paskirtis**

Šio projektoriaus tikslas – projektuoti vaizdo signalą iš vaizdo gavimo įrangos arba kompiuterio ekrane arba ant kito paviršiaus kaip nejudantį arba judantį vaizdą.

## **Atsargumo priemonės transportuojant**

- f Projektorių turi transportuoti keturi ar daugiau žmonių. Priešingu atveju, projektorius gali nukristi, o tai gali nulemti projektoriaus pažeidimą arba deformaciją ar asmens sužalojimą.
- Transportuodami projektorių, tvirtai laikykite jį už išorinės projektoriaus rankenos, venkite per didelės vibracijos ir smūgių. Nesilaikant šio reikalavimo, gali būti pažeisti vidiniai projektoriaus komponentai.
- f Netransportuokite projektoriaus su pailginta reguliavimo kojele. Taip galite pažeisti reguliuojamas kojeles.

## **Atsargumo priemonės montuojant**

### ■ Nejrenkite projektoriaus lauke.

Projektorius skirtas naudoti tik viduje.

### ■ Nejrenkite projektoriaus toliau nurodomose vietose.

- Vietose, kuriose jaučiama vibracija arba smūgiai, pavyzdžiui, automobilyje arba transporto priemonėje: toks poveikis gali pažeisti vidinius komponentus arba sukelti gedimą.
- Vietose, kurios yra prie jūros arba kuriose gali būti korozinių dujų: projektorius gali nukristi dėl korozijos. Tai taip pat gali sutrumpinti komponentų naudojimo trukmę ir sukelti gedimų.
- f Netoli išmetamosios oro kondicionieriaus angos: atsižvelgiant į naudojimo sąlygas, retais atvejais ekranas gali virpėti dėl įkaitusio oro, išeinančio iš išleidimo angos ar karšto arba vėsaus oro iš kondicionieriaus. Nenukreipkite projektoriaus ar kitos įrangos išmetamo oro arba iš oro kondicionieriaus išeinančio oro į priekinę projektoriaus dalį.
- Vietose, kuriose stipriai svyruoja temperatūra, pavyzdžiui, prie lempų (studijos lempų): tai gali sutrumpinti šviesos šaltinio naudojimo trukmę arba nulemti karščio sukeltą projektoriaus deformaciją, kuri gali sukelti gedimų.

Sekite aplinkos, kurioje naudojamas projektorius, temperatūrą.

- Netoli aukštos įtampos linijų arba variklių: tai gali trukdyti projektoriaus veikimui.
- Vietose, kuriose yra galinga lazerinė įranga: lazerio spindulio nukreipimas į projekcinio lęšio paviršių sukelia DLP lustų pažeidimą.

### ■ Kreipkitės į kvalifikuotą specialistą arba pardavėją, kad atliktų diegimo darbus, tokius **kaip montavimą ant lubų, įskaitant montavimo darbus, kuriems reikia ąsinio varžto.**

Kad užtikrintumėte tinkamą projektoriaus eksploatavimą ir saugumą, kreipkitės į specialistą ar pardavėją, montuodami projektorių kitu būdu nei ant grindų ar montuodami projektorių aukštai.

### r**Paprašykite kvalifikuoto techniko arba savo pardavėjo sumontuoti laidus DIGITAL LINK jungčiai.**

Jei laido duomenų perdavimo savybių negalima užtikrinti dėl netinkamo sumontavimo, vaizdas ir garsas gali būti netinkamos kokybės.

### **■ Projektorius gali tinkamai neveikti dėl stiprios radijo ryšio bangos, sklindančios iš transliavimo stoties arba radijo.**

Jei yra koks nors stiprias radijo bangas šalia montavimo vietos skleidžiantis įrenginys arba įranga, montuokite projektorių pakankamai toli nuo radijo bangų šaltinio. Arba apvyniokite LAN laidą, prijungtą prie <DIGITAL LINK> jungties, naudodami metalo foliją arba metalinį vamzdį, įžemintą abiejuose galuose.

## **F**okusavimas

Didelio aiškumo projekciniui lęšiui šiluminį poveikį daro šviesa, sklindanti iš šviesos šaltinio, dėl kurios sufokusavimas tampa nestabilus iš karto įjungus maitinimą.

Fokusavimo reguliavimą rekomenduojama atlikti praėjus 30 minučių po to, kai parodomas fokusavimo bandymo modelis. Norėdami rasti daugiau informacijos apie bandymo modelį, žr. "[TEST PATTERN] menu" (→ Naudojimo instrukcija – Funkcijų instrukcija).

## r**Nemontuokite projektoriaus 4 200 m (13 780') aukštyje virš jūros lygio arba aukščiau.**

## ■ Nenaudokite projektoriaus ten, kur aplinkos temperatūra viršija 45 °C (113 °F).

Projektoriaus naudojimas aukščiau jūros lygio arba per aukštoje aplinkos temperatūroje gali sumažinti komponentų naudojimo trukmę arba sukelti jo gedimų.

Viršutinė darbinė aplinkos temperatūros riba kinta priklausomai nuo aukščio virš jūros lygio.

Naudojant projektorių aukštyje tarp 0 m (0') ir 1 400 m (4 593') aukščiau jūros lygio: nuo 0 °C (32 °F) iki 45 °C  $(113 °F)$ 

Naudojant projektorių aukštyje tarp 1 400 m (4 593') ir 4 200 m (13 780') aukščiau jūros Ivgio: nuo 0 °C (32 °F) iki 40 °C (104 °F)

Nenaudokite projektoriaus ten, kur aplinkos temperatūra viršija 40 °C (104 °F), nepriklausomai nuo aukščio, jei papildomas belaidis modulis (modelio Nr.: AJ‑WM50E) prijungtas prie projektoriaus.

## ■ Galima projekcija visomis 360° kryptimis.

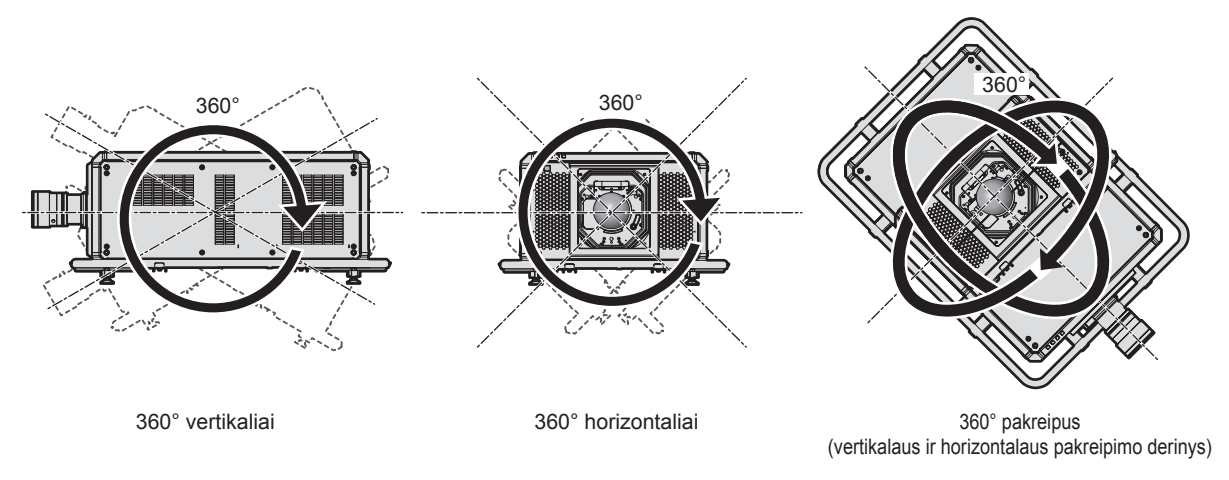

## ■ Projektuojant vaizdą vienalaikiu formatu ar dideliu kadrų greičiu, geometrinis **reguliavimas yra išjungtas.**

Geometrinio reguliavimo funkcijos negalima naudoti, kai vaizdo signalas yra projektuojamas vienalaikiu formatu arba vaizdo signalo vertikalaus skenavimo dažnis yra 100 Hz arba 120 Hz.

Projektuojant vaizdą vienalaikiu formatu arba vaizdo signalo vertikalaus skenavimo dažnis yra 100 Hz arba 120 Hz, sumontuokite projektorių pagal toliau pateiktas instrukcijas, kad projektuojamas vaizdas nebūtų iškraipytas.

- Naudokite plokščia ekrana.
- Montuokite projektorių taip, kad jo priekinė dalis būtų lygiagreti su ekranu.
- $\bullet$  Montuokite projektorių taip, kad vaizdas būtų projektuojamas poslinkio reguliavimo intervale.

## **Atsargumo priemonės įrengiant projektorių**

- Montuokite projektorių tokioje vietoje arba ant laikiklio, kuris išlaikytų svorį. Projektoriaus vaizdo pozicija gali pasislinkti, jei stiprumo neužtenka.
- Reguliuojamas kojeles naudokite tik montuodami ant grindų arba reguliuodami kampą. Naudojant ją kitiems tikslams, galima pažeisti projektorių.
- f Reguliuojamas kojeles galima nuimti, jei sumontuojant jos nėra reikalingos. Tačiau nenaudokite varžtų skylių, kur buvo pašalintos reguliuojamos kojelės, kad pritvirtintumėte projektorių prie laikiklio. Į išimtų reguliuojamų kojelių varžtų skyles galima įsukti tik ąsinius varžtus, kurie skirti montavimo darbams. Neįsukite pašalintos reguliuojamos kojelės į kitų M10 varžtų skyles.
- Netvirtinkite projektoriaus prie laikiklio, kuriame yra skylės ąsiniams varžtams (4 vietos kiekvienoje pusėje) viršuje, kairėje, dešinėje ir gale.
- f Montuodami ir naudodami projektorių kitu būdu, o ne ant grindų, naudodami reguliuojamas kojeles, pašalinkite reguliuojamas kojeles (4 vietose) ir naudokite šešias varžtų skyles, kad pritvirtintumėte projektorių prie laikiklio (kaip parodyta iliustracijoje).

Projektoriui pritvirtinti naudokite prekyboje esančius ISO 898-1 standartinius varžtus (pagamintus iš anglinio plieno arba legiruotojo plieno).

(Varžto skersmuo: M10, sriegio sukibimo ilgis: 18 mm (23/32") arba didesnis, sriegiklio gylis projektoriaus viduje: 30 mm (1-3/16"))

Tokiu atveju tarp montavimo prie lubų rėmo varžto angos projektoriaus apačioje ir nustatymo paviršiaus neturi būti jokio tarpo. Tam tarp jų įstatykite skirtukus (metalinius).

• Naudokite sukamajį atsuktuva arba "Allen" sukamajį veržliaraktį, kad pritvirtintumėte varžtus prie tam skirtu vietų. Nenaudokite elektrinių atsuktuvų ar smūginių atsuktuvų.

(Varžto tvirtinimo sukimas: 20 ± 1 N·m)

Matavimo vnt.: mm

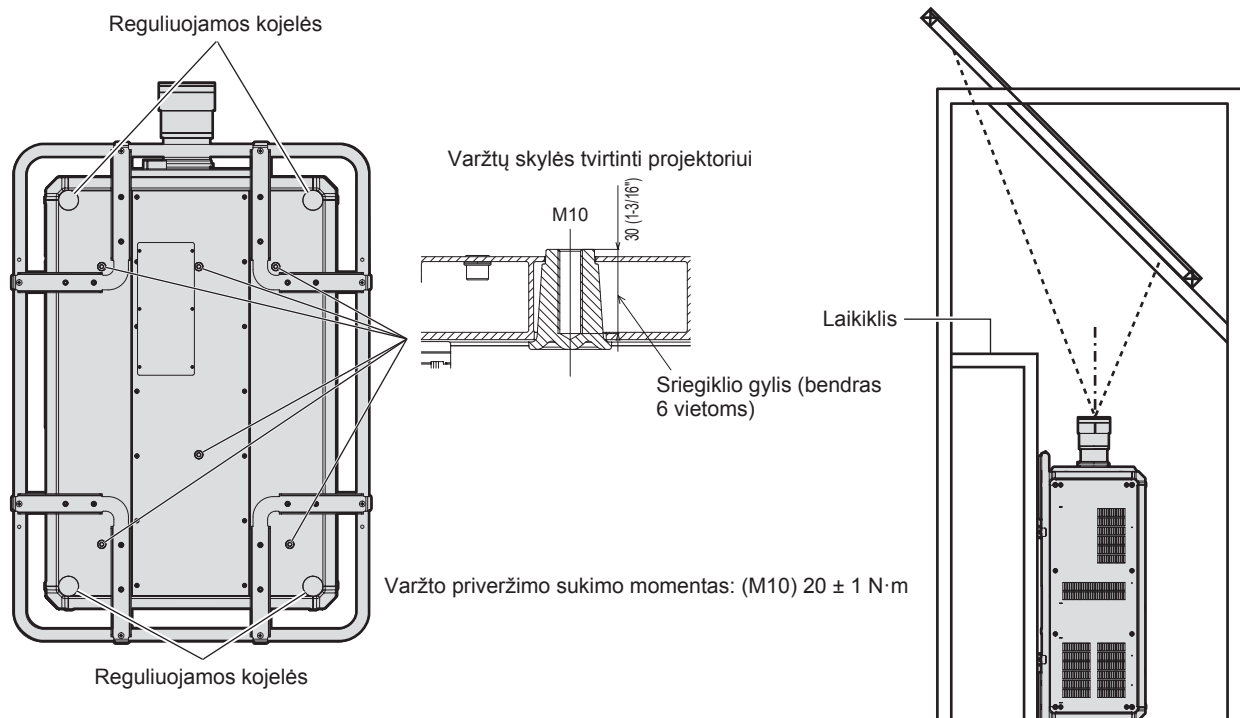

**Varžtų skylių vietos tvirtinti projektoriui ir reguliuojamoms kojelėms.**

- Nesukraukite trijų arba daugiau projektorių.
- Nenaudokite projektoriaus atrėmę jį iš viršaus.
- f Neužblokuokite projektoriaus įleidimo / išleidimo angų.
- · Užtikrinkite, kad karštas ir šaltas oras iš oro kondicionavimo sistemos nepūstų tiesiai į projektoriaus ventiliacijos angas (įleidimo / išleidimo).

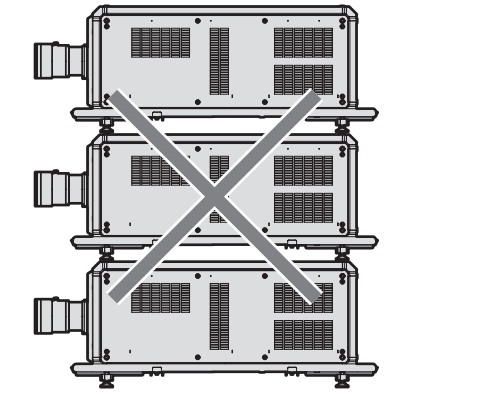

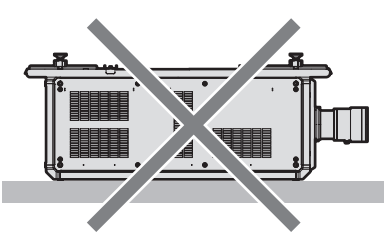

500 mm (19-11/16") arba daugiau

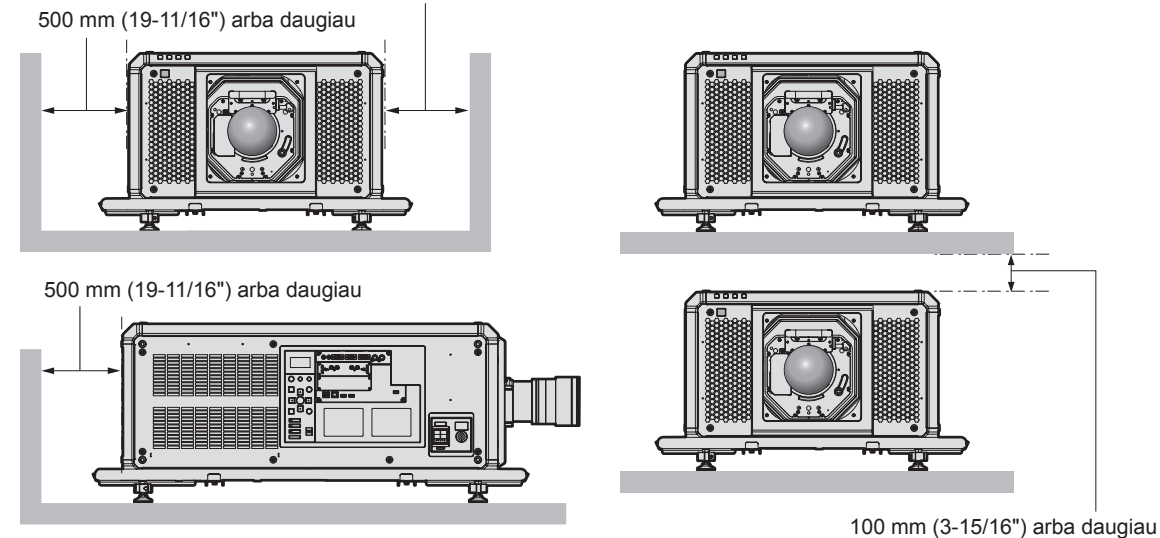

• Nemontuokite projektoriaus uždaroje erdvėje.

Montuodami projektorių uždaroje erdvėje, įrenkite atskiras oro kondicionavimo ir ventiliacijos sistemas. Esant nepakankamai ventiliacijai, išmetamas karštas oras gali susikaupti ir suaktyvinti projektoriaus apsauginę grandinę.

• "Panasonic Connect Co., Ltd." neprisiima atsakomybės už gedimus, atsiradusius dėl netinkamos vietos pasirinkimo montuoti projektoriui, net ir tuo atveju, jei gaminio garantijos laikas nėra pasibaigęs.

## ■ Įspėjimai atliekant kėlimo darbus

- Naudokite asinius varžtus trumpam pakeldami projektoriu, kai ji montuojate.
- Naudokite ISO 3266 standartinius ąsinius varžtus (jų galima įsigyti), skirtus M10, ir kurių galvutės ilgis nuo 18 mm (23/32") iki 30 mm (1-3/16"). Taip pat naudokite ISO standartines dalis kitiem komponentams, kad pakeltumėte projektorių (laidus ir kt).
- f Pakelkite projektorių, naudodamiesi ąsiniais varžtais, kurie pritvirtinti 4 vietose, toje pačioje plokštumoje.
- Kėlimo kampas turi būti 60° arba didesnis.

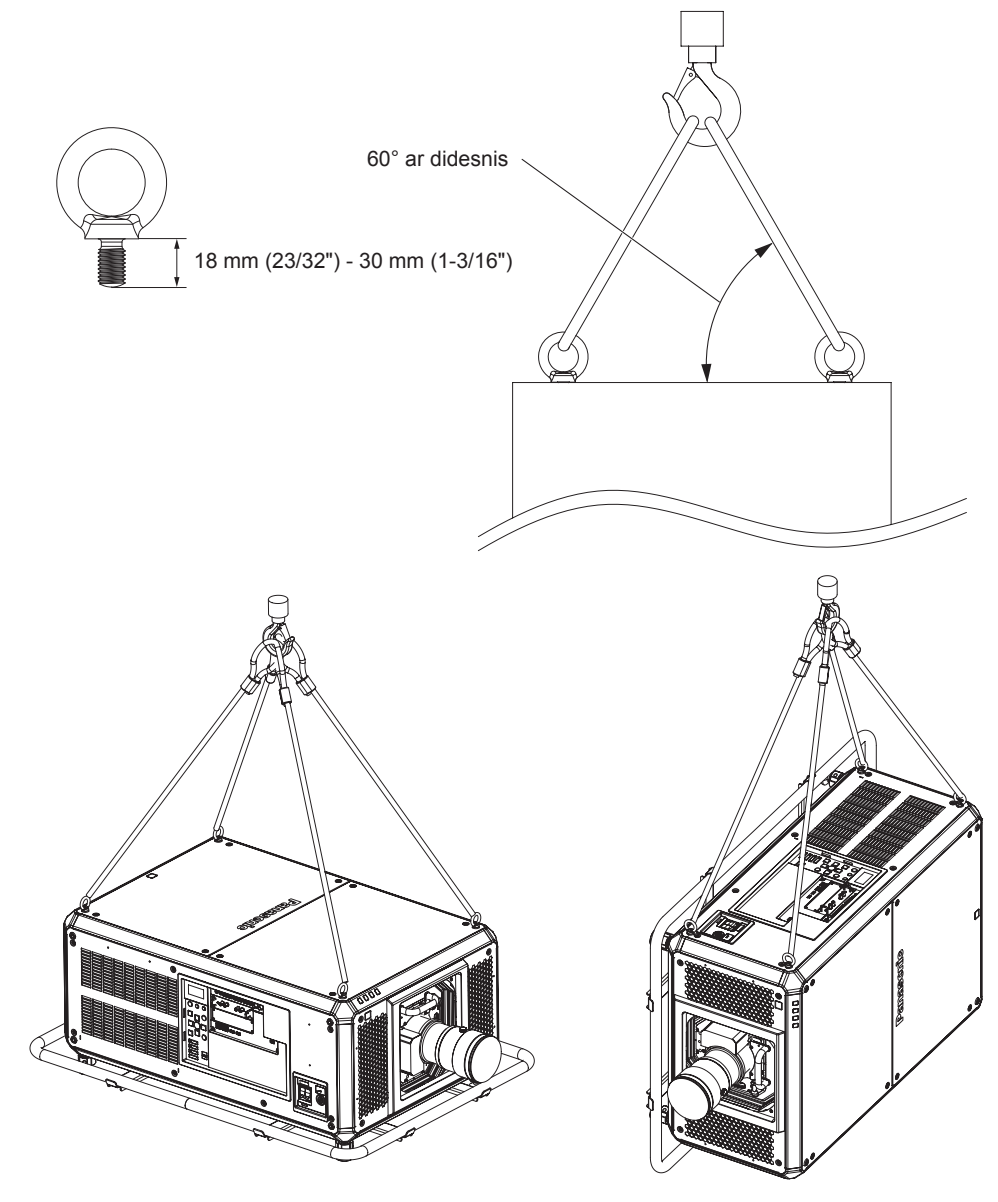

## **Saugumas**

Naudodami gaminį, imkitės atsargumo priemonių, kad išvengtumėte toliau nurodomų incidentų.

- Asmeninės informacijos nutekinimas naudojant šį gaminį
- Neleistinas trečiosios šalies gaminio naudojimas turint kenkėjiškų tikslų
- f Trečiosios šalies gaminio veikimo trukdymas arba sustabdymas turint kenkėjiškų tikslų
- Imkitės pakankamų saugumo priemonių.
- f Nustatykite kiek įmanoma sunkiau atspėjamą slaptažodį.
- f Periodiškai keiskite savo slaptažodį. [SECURITY] meniu → [SECURITY PASSWORD CHANGE] galima nustatyti slaptažodį.
- "Panasonic Connect Co., Ltd." arba jos dukterinės įmonės niekuomet tiesiogiai neprašys jūsų nurodyti slaptažodį. Gavę tokių prašymų, neatskleiskite savo slaptažodžio.
- f Tinklas, prie kurio prijungtas projektorius, turi būti apsaugotas ugniasiene ir pan.
- Nustatykite interneto kontrolės slaptažodį ir apribokite vartotojus, kurie gali prisijungti. Interneto kontrolės slaptažodį galima nustatyti interneto valdymo ekrano [Change password] puslapyje.

## ■ Saugumas, naudojant belaidžio tinklo gaminį

Belaidžio tinklo privalumas yra tas, kad informacija kompiuteriai ir kita įranga su belaidžiu prieigos tašku gali keistis naudodami radijo bangas, nenaudojant tinklo kabelių, jei esate radijo ryšio aprėpties zonoje. Tačiau dėl to, kad radijo bangos sklinda per kliūtis (pvz., sienas) ir yra pasiekiamos bet kurioje aprėpties vietoje,

nustačius nepakankamas saugumo nuostatas, gali kilti toliau nurodytų problemų.

f Perduodami duomenys gali būti perimti

Kenkėjiška trečioji šalis gali tikslingai perimti radijo bangas ir stebėti toliau nurodytus perduodamus duomenis.

- g Asmeninę informaciją, pvz., jūsų ID, slaptažodį, kredito kortelės numerį
- Elektroninio pašto turinį
- Neteisėta prieiga

Kenkėjiška trečioji šalis gali prisijungti prie jūsų asmeninio arba įmonės tinklo, neturėdama tam leidimo, ir atlikti toliau nurodytus veiksmus.

- g Išgauti asmeninę ir / arba slaptą informaciją (informacijos nuotėkis)
- g Skleisti klaidingą informaciją, apsimetant tam tikru asmeniu (apsimetimas kitu asmeniu)
- Pakeisti perimtus ryšio duomenis ir pateikti klaidingus duomenis (klastojimas)
- g Platinti pavojingą programinę įrangą, pvz., kompiuterių virusus ir sugadinti jūsų duomenis ir / arba sistemą (sistemos strigtis)

Daugelis belaidžio tinklo adapterių ir prieigos taškų yra aprūpinti saugumo funkcijomis, leidžiančiomis išvengti šių problemų, nes naudodami šį gaminį, nustatę tinkamas belaidžio tinklo saugumo nuostatas, galite sumažinti šių problemų atsiradimo galimybę.

Kai kurie belaidžiai gaminiai gali būti nenustatyti saugiai iš karto įsigijus. Siekdami sumažinti saugumo problemų galimybę, prieš naudodami belaidį įrenginį, vadovaudamiesi naudojimo instrukcija, nepamirškite nustatyti visų saugumo nuostatų.

Priklausomai nuo belaidžio tinklo specifikacijų, naudodama specialias priemones, kenkėjiška trečioji šalis gali pralaužti saugumo nuostatas.

"Panasonic Connect Co., Ltd." prašo klientų rimtai įvertinti galimus pavojus, kylančiu naudojant šį gaminį be saugumo nuostatų ir rekomenduoja klientams patiems nustatyti saugumo nuostatas, savo nuožiūra.

## **Pastabos dėl belaidžio tinklo**

Naudojant projektoriaus belaidžio tinklo funkciją, naudojamas 2,4 GHz radijo bangų diapazonas. Belaidei stotelei licencija nereikalinga, tačiau naudodami turite suprasti toliau nurodytus dalykus.

Norint naudoti projektoriaus belaidžio tinklo funkciją, būtina prijungti pasirenkamą belaidį modulį (modelio Nr.: AJ‑WM50E).

## r**Nenaudokite šalia kitų belaidžių įrenginių.**

Šie irenginiai gali naudoti to paties diapazono radijo bangas, kaip projektorius. Naudojant projektorių šalia šių įrenginių, dėl radijo bangų interferencijos, ryšys gali pradingti, arba sulėtėti.

- Mikrobangų krosnelė ir pan.
- Pramoniniai, moksliniai ar medicininiai įrenginiai ir pan.
- Belaidė stotelė, skirta atpažinti judančias transporto priemones, naudojama gamyklos gamybos linijose
- Nustatytos mažos galios belaidė stotelė

## r**Šalia projektoriaus, kiek galima nenaudokite mobiliojo telefono, televizoriaus ar radijo.**

Mobilieji telefonai, televizoriai ar radijo imtuvai naudoja kito diapazono radijo bangas, nei projektorius, todėl šie prietaisai neveikia belaidžio tinklo ryšio, o belaidis tinklas neveikia šių prietaisų perdavimo / priėmimo funkcijų. Tačiau dėl projektoriaus skleidžiamų radijo bangų, gali atsirasti garso ar vaizdo triukšmų.

## r**Belaidžio tinklo radijo bangos nesklinda pro armatūros strypus, metalą ar betoną.**

Projektorius gali palaikyti ryšį per medines arba stiklines sienas ar grindis (išskyrus stiklą su priklijuotu metaliniu tinkleliu), tačiau negali palaikyti ryšio per sienas arba grindis, kuriose yra armatūros strypų, metalo arba betono.

### **■ Kiek galima nenaudokite projektoriaus vietose, kuriose sukuriamas statinis elektros krūvis.**

Belaidis ar laidinis ryšys gali sutrikti, jei projektorius naudojamas vietose, kuriose sukuriamas statinis elektros krūvis, arba triukšmai.

Retais atvejais, dėl statinio elektros krūvio arba triukšmų, gali nepavykti užmegzti ryšio, tokiu atveju išjunkite projektorių, pašalinkite problemą keliantį statinio elektros krūvio arba triukšmų šaltinį, tada vėl įjunkite projektorių.

## 18 - LIETUVIŲ

#### **Projektoriaus palaikoma programinė įranga**

Projektorius palaiko šią programinę įrangą. Išsamią informaciją rasite arba programinę įrangą, išskyrus "Geometric & Setup Management Software", atsisiųsite internetinėje svetainėje (https://panasonic.net/cns/ projector/).

#### **• Logo Transfer Software**

Ši programinė įranga perduoda originalų vaizdą, pvz., bendrovės logotipą, kuris projektuojamas paleidžiant projektorių.

#### **• Smart Projector Control**

Ši programinė įranga nustato ir reguliuoja projektorių, prijungtą prie vietinio tinklo, naudojant išmanųjį telefoną arba planšetinį kompiuterį.

#### **• Multi Monitoring & Control Software**

Ši programinė įranga stebi ir valdo kelių ekranų įrenginius (projektorius ir plokščius ekranus), prijungtus prie vietinio tinklo.

#### **• Stebėjimo programinė įranga**

Ši programinė įranga stebi ekrano ir išorinių įrenginių intranete būseną ir nurodo apie tokios įrangos gedimus bei nustato galimo gedimo ženklus. "Stebėjimo programinė įranga" iš anksto įdiegta į "Multi Monitoring & Control Software". Jei norite naudoti šios programinės įrangos perspėjimo funkciją, įdiekite "Multi Monitoring & Control Software" kompiuteryje, kuriame ketinate naudoti. Jjungdami perspėjimo funkciją, ji perspės apie numatomą apytikslį projektorių eksploatacinių medžiagų keitimo laiką, kiekvienos projektoriaus dalies valymą ir projektorių dalių keitimą, ir leis atlikti techninę priežiūrą iš anksto.

Perspėjimo funkciją, užregistravus iki 2048 vaizduoklių, galima nemokamai naudoti 90 dienų, nuo "Multi Monitoring & Control Software" įdiegimo kompiuteryje. Jei norite toliau naudoti praėjus 90 dienų, būtina įsigyti "Stebėjimo programinė įranga" (ET-SWA100 Serija) licenciją ir suaktyvinti ją. Taip pat, atsižvelgiant į licenzijos tipą, ekranų skaičius, kurį galima registruoti stebėti, skiriasi. Daugiau informacijos ieškokite "Multi Monitoring & Control Software" naudojimo instrukcijoje.

#### **• Geometric & Setup Management Software (Geometry Manager Pro)**

Ši programos programinė įranga atlieka smulkias korekcijas ir reguliavimą, pavyzdžiui, geometrinį reguliavimą, kurio neįmanoma atlikti projektoriaus nustatymuose realiuoju laiku. Be to, keliais paprastais veiksmais galima automatiškai atlikti geometrinį reguliavimą ir projektorių signalų suderinimą pagal ekrano formą naudojant kamerą, taip pat sureguliuoti spalvas ir skaistį.

"Geometric & Setup Management Software" galima parsisiųsti iš internetinės svetainės (https://panasonic.net/ cns/projector/pass/). Norint ją atsisiųsti, reikia užsiregistruoti ir prisijungti prie PASS\*1.

\*1 PASS: Panasonic Professional Display and Projector Technical Support Website Norėdami daugiau informacijos, apsilankykite internetinėje svetainėje (https://panasonic.net/cns/projector/pass/).

## **Laikymas**

Projektorių laikykite sausoje patalpoje.

## **Šalinimas**

Prireikus šalinti gaminį, tinkamų šalinimo būdų teiraukitės vietinių valdžios institucijų arba gaminio pardavėjo. Gaminį šalinkite jo neišardę.

## **Perspėjimai dėl naudojimo**

## ■ Nurodymai, norint gauti gerą vaizdo kokybę

Kad galėtumėte matyti gražius didelio kontrasto vaizdus, tinkamai paruoškite aplinką. Kad į ekraną nešviestų lauko arba vidaus šviesa, langus uždenkite užtraukdami užuolaidas arba nuleisdami žaliuzes bei išjunkite bet kokias netoli ekrano esančias šviesas.

#### $\blacksquare$  Nelieskite projekcinio lęšio paviršiaus plikomis rankomis.

Jeigu projekcinio lęšio paviršius susitepa nuo pirštų atspaudų ar kitko, šie nešvarumai bus padidinami ir projektuojami ekrane.

Kai nebenaudojate projektoriaus, ant pasirinktinio projekcinio lęšio uždėkite pateikiamą dangtelį.

## **PDLP** lustai

- f DLP lustai yra preciziškai sukurti. Žinokite, kad retais atvejais ir itin preciziškai sukurtų pikselių gali trūkti arba jie gali visada šviesti. Šis reiškinys nėra laikomas netinkamu veikimu.
- Jei nukreipsite didelio galingumo lazerio spindulį į projekcinį lęšį, galite sugadinti DLP lustus. Uždarant projektoriuje įmontuotą mechaninį užraktą, galima išvengti DLP kustų pažeidimo didelio galingumo lazerio spinduliu, jei naudojama užrakto funkcija (užraktas: uždarytas). Norint uždaryti mechaninį užraktą naudojant užrakto funkciją, nustatykite [MECHANICAL SHUTTER] į [ENABLE]. Daugiau informacijos apie nustatymą ieškokite [DISPLAY OPTION] meniu → [SHUTTER SETTING].

## ■ Nejudinkite projektoriaus ir apsaugokite ji nuo vibracijos arba sutrenkimo, kol jis **veikia.**

Kitaip galite sutrumpinti integruoto monitoriaus naudojimo laiką.

## ■Šviesos šaltinis

Projektoriaus šviesos šaltinis pagrįstas lazerinio diodo technologija ir pasižymi toliau pateikiamomis savybėmis.

- f Atsižvelgiant į aplinkos, kurioje prietaisas naudojamas, temperatūrą, šviesos šaltinio skaistis gali sumažėti. Kuo temperatūra tampa aukštesnė, tuo šviesos šaltinio skaistis tampa mažesnis.
- Šviesos šaltinio skaistis palaipsniui sumažės naudojant. Jeigu ryškumas pastebimai sumažėja, o šviesos šaltinis neįsijungia, paprašykite, kad pardavėjas išvalytų projektoriaus vidų arba pakeistų šviesos šaltinio įrenginį.

## ■ Kompiuterio ir išorinio prietaiso jungtys

Rengdamiesi prijungti kompiuterį arba išorinį prietaisą, būtinai atidžiai perskaitykite šio vadovo dalį apie maitinimo laidų ir kabelių su apsauga naudojimą.

## **Priedai**

Įsitikinkite, kad su savo projektoriumi gavote toliau pateikiamus priedus. Skaičiai, rodomi < >, nurodo priedų skaičių.

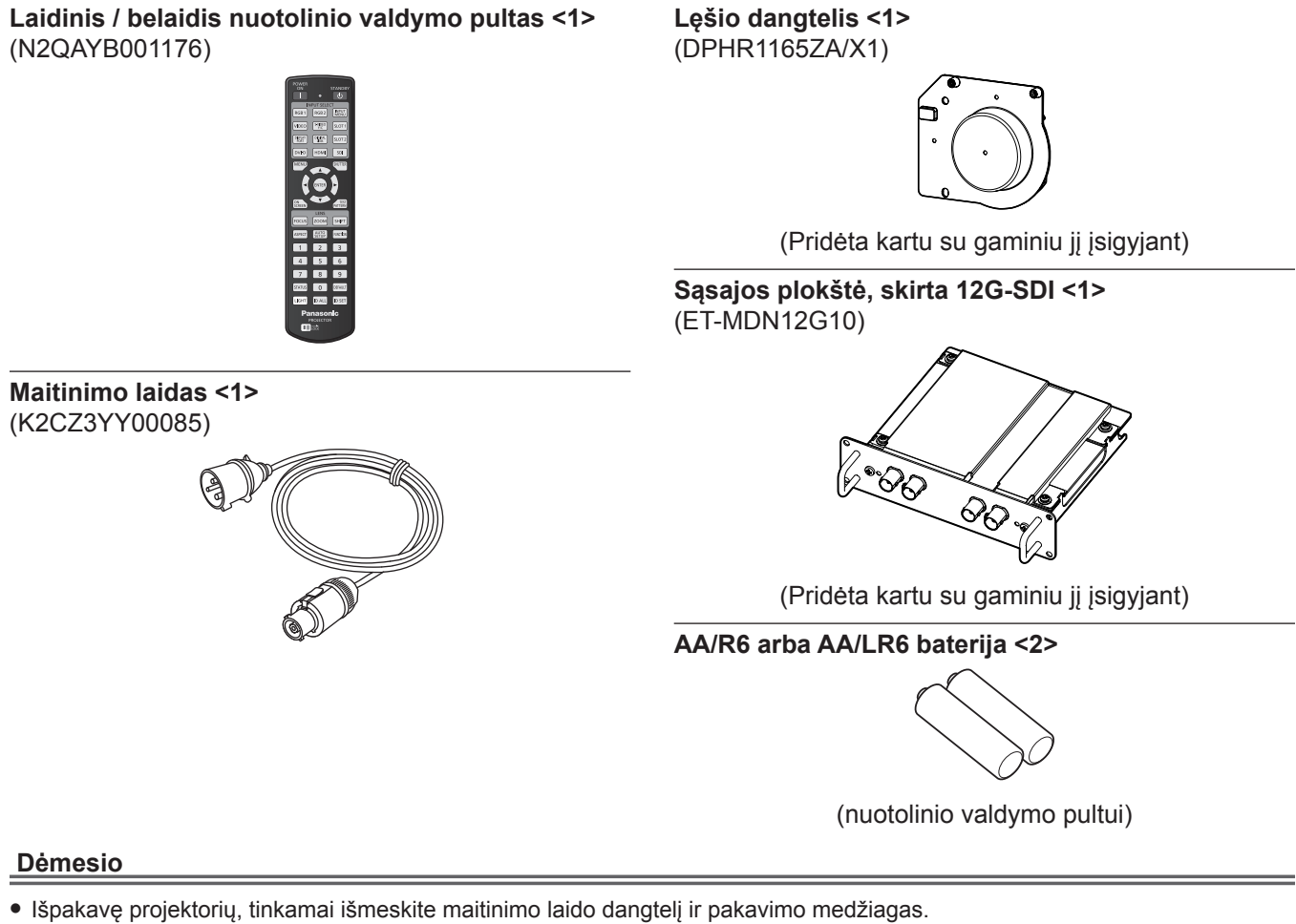

## f Nenaudokite maitinimo laido kitiems prietaisams, naudokite tik šiam projektoriui.

- Trūkstamų priedų teiraukitės pardavėjo.
- Smulkias dalis tinkamai laikykite, padėkite jas vaikams nepasiekiamoje vietoje.

#### **Pastaba**

- f Rinkinyje esanti sąsajos plokštė, skirta 12G-SDI (ET‑MDN12G10) jau sumontuota <SLOT 1> įsigijimo metu.
- f Priedų modelių numeriai gali keistis be išankstinio pranešimo.

## **Papildomi priedai**

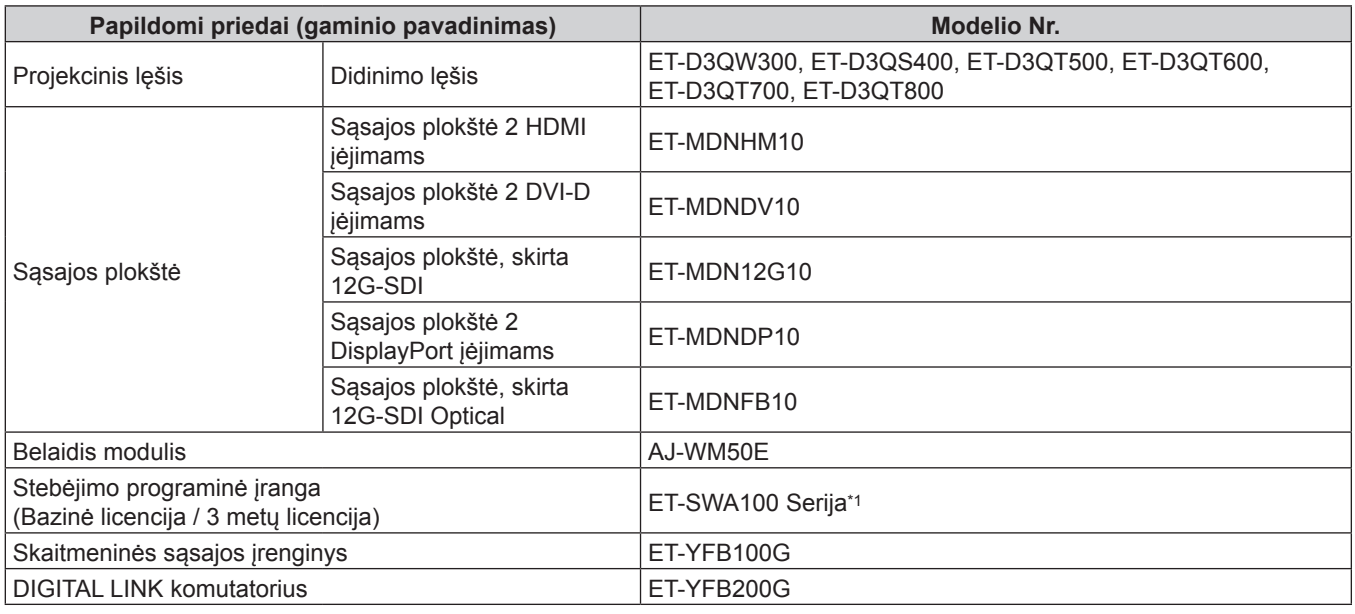

\*1 Modelio Nr. priesaga pagal licencijos tipą skiriasi.

#### **Pastaba**

- Naudokite belaidį modulį (modelio Nr.: AJ-WM50E) 0 °C (32 °F) 40 °C (104 °F) temperatūroje, net jei jis prijungtas prie projektoriaus.
- Atliekant vienalaikę 4K vaizdo įvestį (raiška 3 840 x 2 160 arba 4 096 x 2 160), naudojant Sąsajos plokštę 2 HDMI įėjimams (modelio Nr.: ET‑MDNHM10), būtina, kad Sąsajos plokštės 2 HDMI įėjimams programinės aparatinės įrangos versija būtų 2.00 arba naujesnė. Jei versija yra senesnė nei 2.00, vienalaikis processas neatliekamas, net jei ateina atitinkamas signalas. Kreipkitės į platintoją dėl programinės aparatinės įrangos atnaujinimo į naujausią versiją. Daugiau informacijos apie programinės aparatinės įrangos versijos patikrinimą rasite ( $\blacktriangleright$  Naudojimo instrukcija – Funkcijų instrukcija) skyriuje "About your projector", poskyryje "Names and functions of the Interface Board", pastraipoje "How to confirm the firmware version of the Interface Board".
- f Daugiau informacijos apie operacijas ir suderinamus signalus, kai sąsajos plokštė, skirta 12G-SDI Optical (modelio Nr.: ET-MDNFB10), įdiegta projektoriuje, ieškokite sąsajos plokštės, skirtos 12G-SDI Optical, "Naudojimo instrukcija – Funkcijų instrukcija" (PDF). Norėdami atsisiųsti "Naudojimo instrukcija – Funkcijų instrukcija", apsilankykite mūsų svetainėje. https://panasonic.net/cns/projector/
- Atskirai įsigyjamų priedų modelių numeriai gali keistis be išankstinio pranešimo.
- f Projektoriui tinkantys pasirenkami priedai gali būti pridedami arba keičiami be išankstinio įspėjimo. Šiame dokumente aprašyti pasirenkami priedai yra prekyboje nuo 2022 m. balandžio mėn.

Naujausią informaciją rasite internetinėje svetainėje (https://panasonic.net/cns/projector/).

# **Projekcinio lęšio (įsigyjamo atskirai) prijungimas / atjungimas**

Prieš keisdami arba nuimdami projekcijos lęšį perkelkite lęšį į pradžios padėtį.

Norėdami sužinoti, kokius veiksmus reikia atlikti norint perkelti projekcinį lęšį į pradinę padėtį, žr. "Moving the projection lens to the home position" skyriuje "Projecting" (+ Naudojimo instrukcija – Funkcijų instrukcija). Norėdami pamatyti projekcinio lęšio prijungimo / atjungimo žingsnius, žr. "Attaching/removing the projection lens (optional)" (→ Naudojimo instrukcija – Funkcijų instrukcija).

# **Projektoriaus įjungimas / išjungimas**

## **Projektoriaus įjungimas**

Prieš įjungdami projektorių, sumontuokite projekcinį lęšį. Pirmiausia nuimkite lęšio dangtelį.

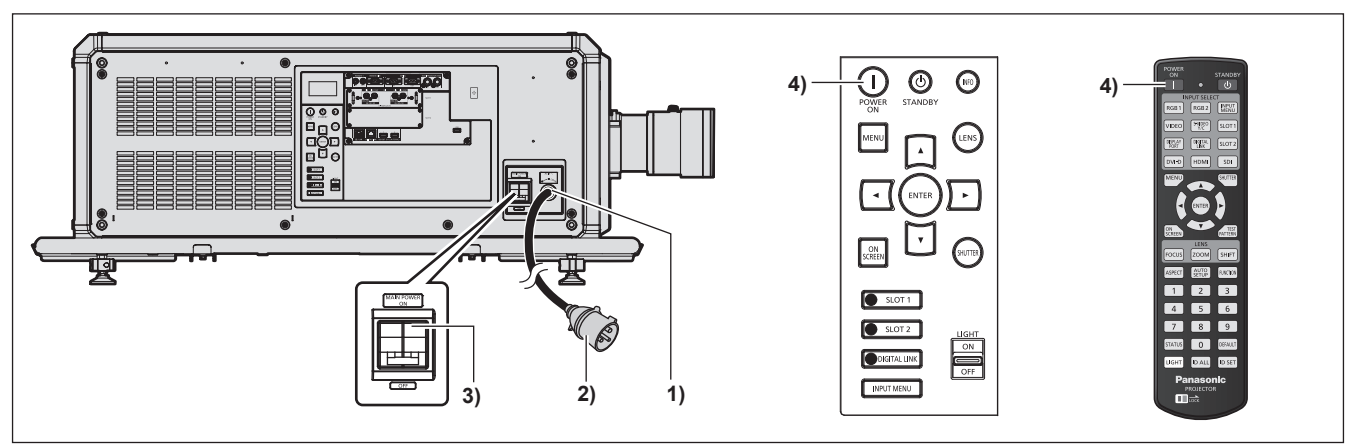

- **1) Prie projektoriaus prijunkite maitinimo laidą.**
- **2) Prijunkite maitinimo kištuką prie elektros lizdo.**
- **3) Norėdami įjungti maitinimą, paspauskite <MAIN POWER> jungiklio rankeną į <ON> šoną.**
	- f Maitinimo indikatorius <ON (G)/STANDBY (R)> įsižiebia raudonai, o projektorius pradeda veikti parengties režimu.
- **4) Paspauskite maitinimo įjungimo mygtuką <**b**>.**

• Maitinimo indikatorius <ON (G)/STANDBY (R)> įsižiebia žaliai, ir netrukus vaizdas projektuojamas ekrane. \* Daugiau informacijos rasite "Naudojimo instrukcijoje – Funkcijų instrukcijoje".

#### **Dėmesio**

f Prieš pradėdami projektuoti, visuomet pirmiausia nuimkite lęšio dangtelį. Jeigu toliau projektuosite, nors uždėtas lęšio dangtelis, lęšio dangtelis gali įkaisti ir užsiliepsnoti.

## **Projektoriaus išjungimas**

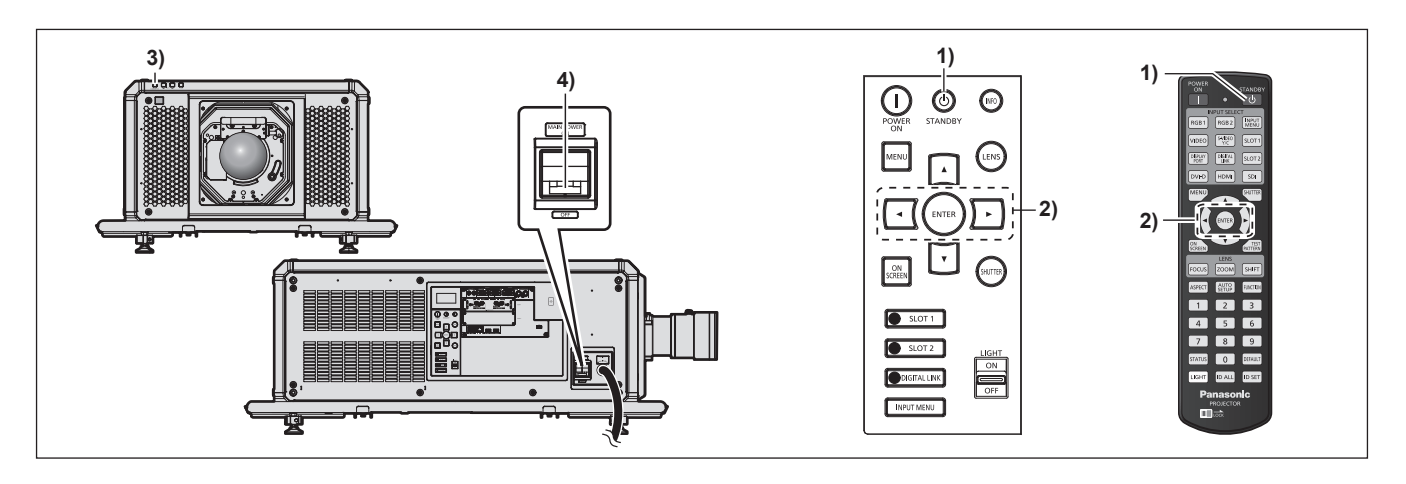

- **1)** Paspauskite maitinimo parengties mygtuką < $\phi$ >.
	- f Rodomas patvirtinimo ekrano rodinys **[POWER OFF(STANDBY)]**.
- **2) Paspauskite** qw**, kad pasirinktumėte [OK], o tada paspauskite mygtuką <ENTER> (arba vėl paspauskite maitinimo parengties mygtuką <** $\phi$ **>).** 
	- f Vaizdo projektavimas išsijungs, o ant projektoriaus korpuso esantis maitinimo indikatorius <ON (G)/ STANDBY (R)> įsižiebia oranžine spalva (ventiliatorius toliau veikia).
- **3) Palaukite keletą sekundžių, kol ant projektoriaus korpuso esantis maitinimo indikatorius <ON (G)/ STANDBY (R)> įsižiebs raudonai (ventiliatorius tada išsijungs).**
- **4) Norėdami išjungti maitinimą, paspauskite <MAIN POWER> jungiklio rankeną į <OFF> šoną.**
- \* Daugiau informacijos rasite "Naudojimo instrukcijoje Funkcijų instrukcijoje".

#### **Dėmesio**

f Išjunkite projektorių tik pagal aprašytas procedūras. Jei jų nesilaikysite, galite sugadinti vidinius komponentus ir sukelti gedimų.

#### **Gamintojas:**

Panasonic Connect Co., Ltd. 4-1-62 Minoshima, Hakata-ku, Fukuoka 812-8531, Japonija **Importuotojas:** Panasonic Connect Europe GmbH **Įgaliotasis atstovas ES:** Panasonic Testing Centre Winsbergring 15, 22525 Hamburgas, Vokietija

## **Senų prietaisų ir akumuliatorių utilizavimas Taikoma tik Europos Sąjungai ir šalims, kuriose naudojamas perdirbimo sistemos**

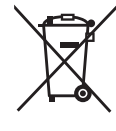

Jei ant pakuotės ir (arba) lydimuosiuose dokumentuose nurodytas šis simbolis, vadinasi, naudotų elektrinių ir elektroninių gaminių ir akumuliatorių negalima išmesti kartu įprastomis buitinėmis atliekomis.

Senus produktus ir naudotus akumuliatorius perduokite apdirbti, likviduoti arba perdirbti kompetentingiems surinkimo punktams pagal įstatymų galios potvarkius.

Šiuos gaminius ir akumuliatorius perdavę tinkamai utilizuoti, padėsite išsaugoti vertingus išteklius ir išvengti neigiamo poveikio žmogaus sveikatai ir aplinkai.

Jei norite gauti daugiau informacijos apie surinkimą ir perdirbimą, kreipkitės į vietos atliekų utilizavimo paslaugų teikėją.

Remiantis šalyje galiojančiais potvarkiais, už netinkamą tokių atliekų utilizavimą gali būti skirta bauda.

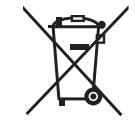

#### **Akumuliatoriaus simbolio nuoroda (simbolis apačioje):**

Kartu su šiuo simboliu gali būti pateiktas cheminių medžiagų simbolis. Šis simbolis pateikiamas, kai būtina laikytis atitinkamiems chemikalams taikomų direktyvų reikalavimų.

# Panasonic Connect Co., Ltd.

Web Site : https://panasonic.net/cns/projector/ © Panasonic Connect Co., Ltd. 2022